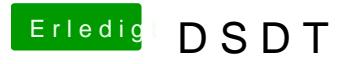

Beitrag von Fredde2209 vom 1. November 2016, 09:38

Ja, dann gibt es eben noch keinen webdrivern dafür. Dann musst du dich ein bisschen warten oder auf eine ältere Version zurück.